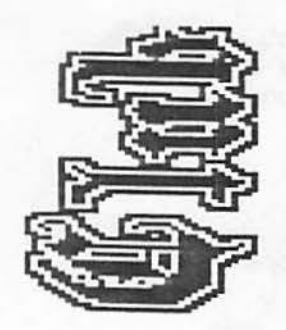

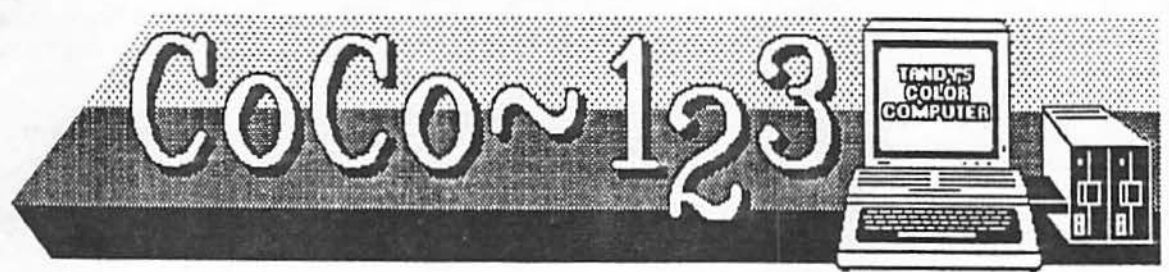

# GLENSIDE FAMILY PICNIC SET FOR SEPTEMBER 8TH

CoCo-123 Press Association Volume X, Number 2

Glendale Heights, Illinois Swnmer 1990

*MEMORY MAP* 

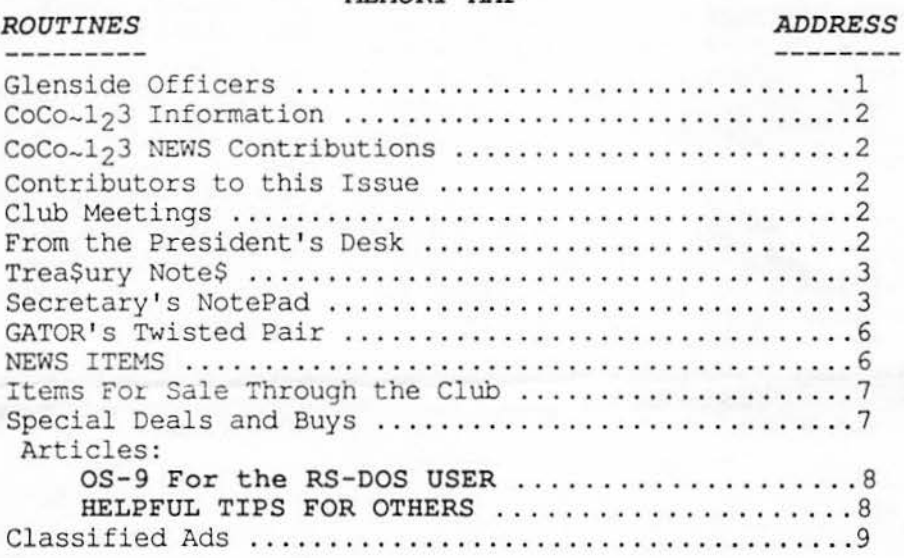

Here is the list of 1990 club officers and how to contact them. The club has four strong SIGS, Tandy Color Computer 1, 2, 3 and OS-9. If you have questions concerning these computers or OS-9 call one of the officers. Area code  $C=312$ ,  $S=708$ .

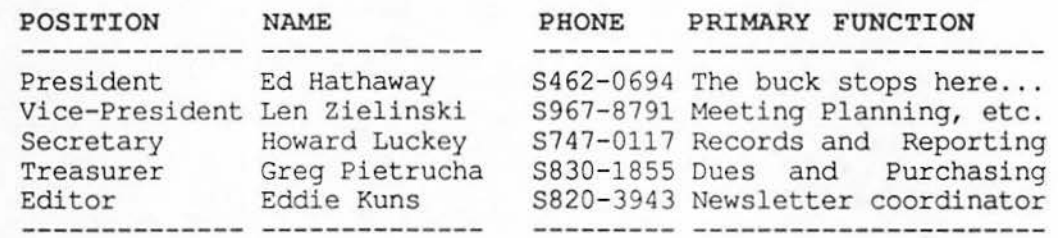

Copyright(C)l990 Glenside Color Computer Club of Illinois

 $CoCo-125$ 

Volume X, Number 2 1 Summer 1990

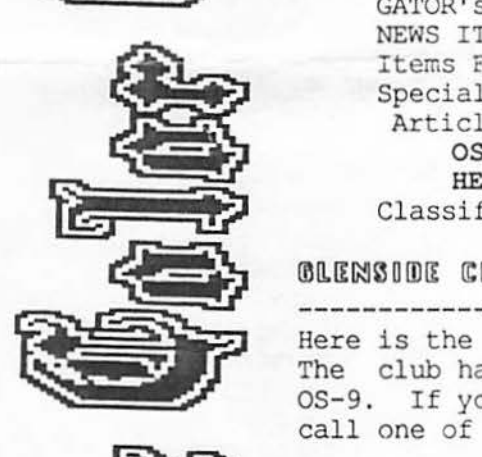

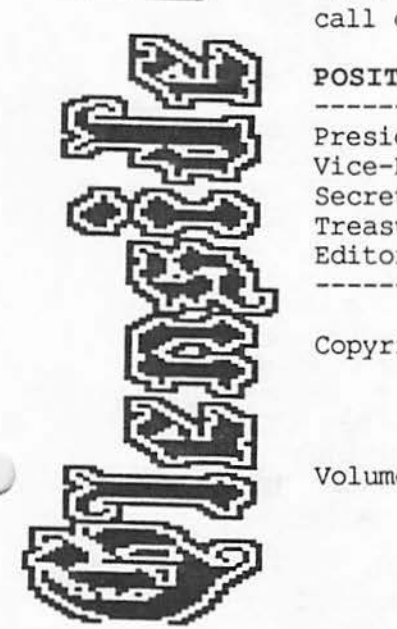

# $COCO - 125$  laformation

C0Co~l23 is the newsletter of the Glenside Color Computer Club of Illinois. We are committed to put out at least four newsletters a year. For an annual fee of \$12.00 you can become a GCCC member with full membership privileges. Send your dues to:

### GCCC Treasure Greg Pietrucha **1349 Whirlaway Lane Hanover Park, IL 60103**

The Glenside Color Computer Club of Illinois is pleased to exchange newsletters with other Color Computer user groups at no charge. If you desire to reprint any articles that appear here, please provide credit to the author and this newsletter.

We encourage your user group to copy this newsletter and distribute it at your regular meetings to your members free of any charge as we believe that this will enconraqe better meeting attendance. If you are a user group that feels as we do, please let us know in your newsletter so that we might do this for our members and keep our attendance up.

Articles appearing in this newsletter can be obtained by downloading this newsletter from our GLENSIDE WEST BBS. You may reprint it using this means if you wish.

COCO-125 CONTRIBUTIONS

If you would like to contribute an article to the newsletter, upload a file into your GLENSIDE WEST account called GLENSIDE.ART. If you have an AD for the BBS and newsletter put a file in your account called COMPUTER.ADS. If you have NEWS to POST about your group, place a file in your account called POST.NW\$.

------------------------

These files are gathered by the BBS computer and downloaded to the editor. If you don't have a 2

**GLENSIDE WEST account you may**  get one by contacting the SYSOP by E-MAIL, mail, in person, or by phone:

..

**GLENSIDE WEST SYSOP Bob Swoger 613 Parkside Circle Streamwood, IL 60107** 

It is preferred that you call: H708/837-7957 or W708/576-8068

CONTRIBUTORS TO THIS ISSUE

--------------------------------Ed Hathaway Eddie Kuns Howard Luckey Bob Swoger, K9WVY Len Zielinski

# CLUB MEETINGS

----------------------

The Glenside Color Computer Club of Illinois meets on the second Thursday of each month at the Glendale Heights Public Library in Glendale Heights, Illinois from 7:30 to 9:00 PM.

A social get-together always occurs afterward at a local restaurant.

FROM THE PRESIDENTS DESK

------------------------------The Glenside Club is having a family picnic on September 8 from  $1:00$  PM to  $6:pm$  (rain date September 9). Each of us is invited to go. The organizers of the picnic do ask those going to please call one of the following numbers so they can have a count to help plan the amount of food to buy: Bob Swoger 837-7957, Ed Hathaway 462-0694, Len Zielinski 967-8791 or Greg Pietrucha 830-1855, all of the numbers are in the 708 area code. The club is buying only the main course, hot dogs, hamburgers, etc so they do ask that each family coming to bring a dish to pass or a dessert of some kind. Members of the Cook County Color Computer Club and the Chicago Area Timex Users Group are also invited!!!

Ed Hathaway, President Glenside Color Computer Club

# 'D'ID[ErilOOOmW ~OO'ii'IEO

•

 $\cup$ 

 $\cup$ 

**f** 

After paying the rent to the Library the balance now stands at \$229.74

At the last meeting a resolution was proposed and passed to make all dues due by January 1st and payable by the first meeting in January instead of on the anniversary of membership. This will make the treasurers job much easier.

Greg Pietrucha, Treasurer Glenside Color Computer Club

SECRETORY'S NOTEPAD

#### **JONE MEETING**

Meeting called to order at 7:35 by Pres. Ed Hathaway. He introduced guest Ron Folk from Oklahoma City. Ron is President and founder of COCO Inc., a Color Computer Club which also has an OS-9 User's Group. Ed then called upon each of the attendees to introduce themselves. 22 members were present.

Bob Swoger took the floor and spoke about the lack of a newsletter in recent months. He keeps all of his in a binder. He then surprised the group by passing around the latest edition of the newsletter, which he has now undertaken to publish. Eddie Kuns shall edit it.

Bob Bruehl distributed copies of the memory mapping guide for floppies.

OUr own Eddie Kuns now writes for Rainbow. He is the Delphi COCO Sig Database Assistant, and will be writing the Database Report each month.

Ed Hathaway announced that he had been expecting to receive the MM/1 from Kenneth-Leigh Enterprises for a demo this month; however it did not arrive. He now expects to have it available next month. As a result the TOPIC this evening 3

became a discussion on the<br>insuring and safekeeping of insuring and safekeeping software and hardware.

It was recommended that an inventory be made and kept in a fireproof, safe place and that "scheduled property" coverage be obtained under the Homeowners Insurance.

A motion was make and discussion held to have a vender who supplies paper, ribbons, disks and the likes to come in and 'show us his wares' at a future meeting. The motion passed with the stipulation that a catalog with prices be seen ahead of time to see if we would just be wasting his time.

Ed Hathaway then gave presentation on hardware maintenance. A small screwdriver is essential; also an art gum eraser, [not the abrasive 'PINK PEARL' or back of a pencil] which is used to clean controller and multi-pak edge contacts. Bob Sweger added that a high viscosity mineral oil such as "NuJol", a laxative, can be applied with a small artist brush, not cotton suave, to the contacts, and<br>will provide long term provide long protection from oxide corrosion and also never again the need to clean the contacts again unless you SMOKE. [Mineral oil is to be used on all computer electrical contacts but not on any rubber like under the keys. It will ruin any rubber by making it swell and that ain't good.]

To clean dot matrix printer heads, take out the ribbon, insert a disk of text in your word processor, and print; this leaves any deposits from the head on the paper. Keep the rail that the printer head rides on clean and lightly lubricated. Mineral oil works here too.

Disk drives should be checked regularly for proper speed and cleaned using software provided by the DISK-OF-THE-MONTH club. Because this software will make the heads step through all

tracks, longer life of your cleaning disk is insured.

There then ensued a long and technical discussion on hard **drive** maintenance, with emphasis on "fragmentation". Eddie Kuns informed us that the<br>hard drive should be hard drive should 'backed-up' and re-formatted every 9 months for the best 'trouble-free' operation. Of course, normal back-up of the hard drive should be 'OFTEN'.

The second topic for the meeting was how to make the transition from RS-DOS to using OS-9. The lecture was given by Eddie Kuns who is the author of KBCom, a terminal program that is presently shareware and will soon be a commercial product from Second City Software.

Eddie is also the Coco SIG Database Assistant on Delphi and writes the Database Report in The Rainbow magazine. I thought he did a very good job introducing a very complicated topic. I learned just how much more can be done under OS-9 when doing the same kinds of activities that exist under **RS-DOS.** 

We had a very good turnout for the meeting. Perhaps one reason was to get a first glimpse of the **MM/1.** Too bad. It didn't happen. I was disappointed because earlier in the day when I called Ed Hathaway he told me that the MM/1 had not arrived. He explained that there are samples out there, and that there are people writing programs for the computer it is just that not enough of the prototypes were made for everyone that wanted one. I feel more certain that there will be one at next month's meeting. Ed reported that the production of the computer is on schedule.

If you were not present, you missed a good deal of information. The meeting was adjourned about 9:15, but many of the members stayed around<br>for about 20 minutes of  $for$  about  $20$  minutes informal discussion with each 4

other before heading to the<br>'meeting after' at the 'meeting after' at restaurant.

Len Zielinski, Acting Secy.<br>Howard Luckey, Acting Secy. Howard Luckey, Acting Glenside Color Computer Club

#### **JULY MEETING**

The meeting was called to order at 7:40 PM with 33 present. Among the visitors present was Brian Goers, the President of the Cook County Color Computer Club which meets in Park Forest Illinois. Brian is from Steager, IL. Most all members there have the Coco 3. Brian is an Electronics Technician with the University of Chicago and was the guest of Howard Luckey, a Professor at Prairie State Chicago Heights, Illinois.

[At the 'Meeting After' Bob Swoger, GATOR, discovered that Howard knew Charles Hill, his friend from grade school, who was also a prof at Prairie State and recently underwent a liver transplant.]

STILL no MM/1 !!! Apparently there was some mix up in how to finance the leasing of the<br>computers to Second City. Keep computers to Second City. Keep<br>the faith everyone the everyone the<br>coming the computers are computers are coming.

A major activity of the meeting was the presentation of part-2 of the lecture on BASIC os-9 given by Eddie Kuns. This lecture dealt with the use of dmode and cobbler. Dmode is a program that can be used to modify drive descriptors such as /d0, /dl, /dd, etc. For example if you wanted to change<br>the stepping rate of vour the stepping rate of drive, to change the number of sides from 1 to 2 (no 3 sided floppies allowed), to change the size from 35 track to 40 or 80 track drives, etc then you could use dmode.

Cobbler on the other hand is a program that comes with OS-9 when you buy it from Radio Shack. With this program you can make small changes in your

boot file (os9boot). For example, once you have modified a drive descriptor such as /dl using dmode you can use that new desriptor right **away,** but once you reboot your system or turn off the power and reboot those changes are gone until you run dmode again. To<br>overcome that problem use overcome that cobbler. Cobbler will take the present bootfile from memory and make a new bootfile (os9boot) on a newly fonnatted disk in what ever drive you designate. That way you will have a new os9boot file with<br>the changes you have made the changes you have included.

Another example of a small change in a boot file is to turn pause on in terminal and window desriptors using xmode (eg xmode /wx pause). I like to have pause on but the default when the system is booted is to have pause off (-pause). Pause on means that when you list a file to the screen it will stop listing at every page or screen full; otherwise it will just scroll to the end of the file unless you hit control-w to<br>stop the screen manually. stop the screen Perhaps you can think of other uses of cobbler.

u

 $\cup$ 

One other bit of information about cobbler: once you have cobbled and you have the new os9boot file on the new disk it is still not a bootable disk. To make such a disk you need make a CMDS directory using<br>makdir /dx/CMDS. After that  $makdir /dx /CMDS.$ copy the programs (or files) shell and grfdrv from the old<br>disk to the new disk (eq disk to the new disk (eg copy cmds/shell /dl/cmds/shell) Once all of that is done you should have a new boot disk with the changes included.

I want to thank Eddie for his presentations. I learned from them, especially about how to<br>use cobbler to make small use cobbler to make changes in a bootfile. (To make larger changes such as moving from an only floppy system to a hard drive system you would have to use something like os9gen which is included with OS-9 from Radio Shack or EZgen <sup>5</sup> from Burke and Burke. More<br>about them in a future about them newsletter.)

#### **AUGUST MEETING**

Still no MM/1, although Ed Hathaway, the president, said there will be one at the next<br>meeting, and that we could meeting, and that we write that in stone. I hope so<br>because when I read the because when I read the<br>promotional material I like promotional material I what I read and am looking forward to see the computer in action, and to see if it is as good as I think it will be. At the moment I am planning to go to the Atlanta CoCofest so that I will most likely see the MM/1 in action before the next Glenside meeting.

At the meeting Ed did a demo using Ultimuse, the editor under OS-9, playing some rock and roll music. According to him too much of the music on the BBS downloadable data bases is long hair. I was glad to hear some rock music.

Ed also told about a program that Second City is going to sell that is a coloring book for the coco. He said that a similar program is available on other computers. It a program that the young people can use and learn from with a minimum of adult supervision.

Ed also showed another program coming on the market which is a porting of the Newspaper Plus under RS-DOS to OS-9. The<br>transition hasn't been transition completed yet, but what was shown looked mighty good and seemed to be a lot better than the Tandy Home Publisher which, from my experience, is slower than watching a pot boil and it<br>is very hard to do editing while in the program. I hope that Newspaper09 is available soon.

There was one more demo at the<br>meeting and that was done by Chris Hawk of Hawksoft. His demo was his new Slotpak the replacement for the Tandy<br>Multipak which Tandy has Multipak which discontinued. I missed part of

 $\mathcal{L}_{\mathbf{X}}(\mathbf{y})$ 

this demo so I don't know all of the the abilities that Chris has built in the Pak. I think he has taken care of some of the problems of the Tandy Pak such as missing typed characters when the disk drive is turning, but it does have only three slot compared to Tandy's four as it is not much larger than a J&M controller!

If you are looking for a Pak for your Coco here is a good product for you.

Howard Luckey, Acting Secy. Glenside Color Computer Club

## GATORS TWISTED PAIR -------------------------------

After over six years of continuous operation the GLENSIDE WEST Club computer, a PDP 11/60, has gone down. This has caused the newsletters to get way behind. This is also<br>the computer that ran the the computer that ran the<br>MOTOROLA MICROCOMPUTER CLUB **MOTOROLA MICROCOMPUTER** BBS and others.

It is our hope to either get this computer up and running again or migrate to another machine. This work will not begin until the fall season as our computer hardware people hibernate during the summer. We have two other machines to possibly go to, a PDP 11/23+ **and a PDP** 11/34. **Wish us luck**  on getting something going!

! ! ! **REMEMBER** ! ! ! We now have 3 24 hour BBSs and encourage you to exchange mail and contribute to the Download Section. Use it and have fun!

\*\*\*\*\*\*\*\*\*\*\*\*\*\*\*\*\*\*\*\*\*\*\*\*\*\*\*\*\*\*\*\*\*

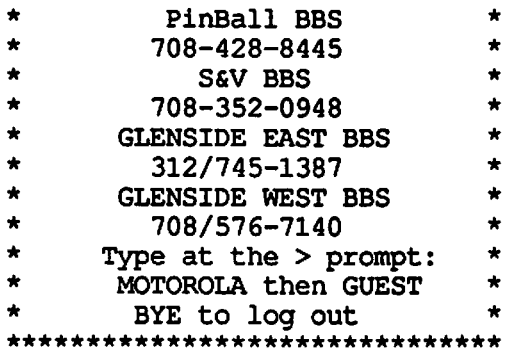

#### **ITEMS** NEMS

The club has received a notice and full-show admission ticket to the Atlanta CoCoFest from CoCoPro. October 6 and 7, Saturday and Sunday, will be the dates of the OCTOBERFEST, the equivalent of **RAINBOWFEST,**  down in Atlanta Georgia. It is not sponsored by RAINBOW magazine but is rather sponsored by The Atlanta Area Color Computer Club. Hathaway will be going down with others how wish to accompany him and have a good time. Ed will be going down in behalf of Second City Software, one of the popular FEST venders. Contact Ed if you would like to go there with him.

Ñ.

Finally there is some official type news about the MM/1 from \_Interactive Media Systems (IMS).

First there is the newsletter called The Insider. In it there is a report about the debut of the MM/1 at the Chicago Rainbowfest, descriptions of the MM/1 and the software to be included with it, a discussion of what multimedia is and some other stuff. Multimedia seems to have a lot of capabilities including something called hypermedia.

A kind of hypermedia that already exist is called hypertext. Hypertext is something that is available with the Macintosh computer and it is a way of having references across documents. For example, if a word in the text is highlighted and you were to click on that wordm other references related to that word would appear such as meaning, historical, sound, pictures, etc.

IMS also explained the lateness of the newsletter since the date on it is July, 1990. The reason is that they wanted to announce that QuickBASIC for OS-9 will be available in 1991. Apparently there are many programs available written in

6

0-BASIC that can be compiled with the MM/1 and since Q-BASIC is a true compiler there is no need for RUNB as with BASIC09 or BASIC/68000. The programs are suppose to run very fast also.

 $\cup$ 

 $\cup$ 

 $\cup$ 

The newsletter will come out four times a year and costs \$9.95.

They also enclosed a pamphlet presenting the features of the  $t_{M/1}$ , including a chart comparing the MM/1 with the Mac Plus, Amiga 2000, an AT, and the coco 3 with disks.

The pamphlet also includes a price list. The MM/1 Personal \$779, MM/1 Pro (same as the first one but with a keyboard) \$859, and the MM/1 Extended (it has added features) for \$1125. (Missed my review, sorry.)

September 22 and 23 are the dates of RADIO EXPO at the Lake County Fair Grounds in Grays Lake, Illinois near the junction of 45 and 120.

[Though you may think this is only an Amateur Radio affair, let me tell you that a great many computer items are swapped there. 10 Meg Hard drives have been acquired there for \$25 and in working order!)

#### **ITEMS FOR SALE THROUGH THE CLUB**

,................................ Ed Hathaway is the chairman for the following:

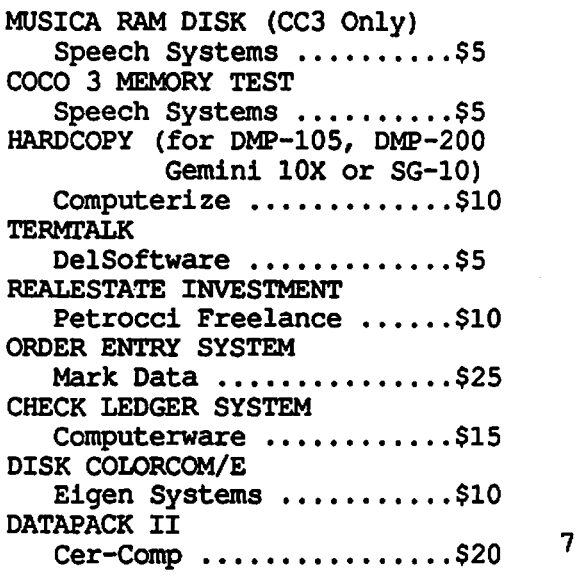

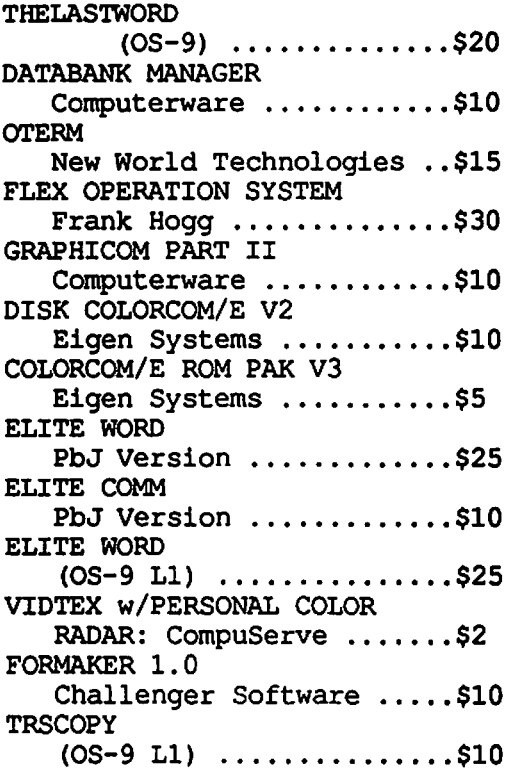

%%%%%%%%%%%%%%%%%%%%%%%%%%%%%%% Contact Ed Hathaway for all above sale items at 462-0694 'ALL' items are original and the asking prices are firm! %%%%%%%%%%%%%%%%%%%%%%%%%%%%%%%

SPECIAL DEALS AND BUYS

#### $CLOO$  policy

BEGORDING SPECIAL PURCHASES -------------------------------

Each special buy will have a CHAIRMAN who will coordinate ALL ACTIVITY regarding a purchase. The CHAIRMAN will publicize the special buy through the newsletter and at the GCCC meetings. All interaction will go through the CHAIRMAN and all checks will be sent to him, payable to the CHAIRMAN.

When the purchased goods arrive, the CHAIRMAN will see that they are distributed. All special buys must be PAID IN ADVANCE because the GCCC does not have enough funds to handle all of the buys without cash flow problems. So you MUST SEND A CHECK TO THE CHAIRMAN BEFORE THE DEADLINE or you will not be included in the special buy. The CHAIRMAN will contact the members on his interest list

regarding deadlines and purchase price or alternately, it will appear in the coco 123 newsletter.

Gene Brooks is the chairman for the Glenside Disk of the Month Club (GDMC) which provides members only with one disk of assorted monthly Public Domain software on disk media storage. The member shall pay a total sum of \$12 for 12 disks before receiving their first issue. **All issues of GDMC will** be distributed at the start of each monthly Club Meeting. At no time will Glenside distribute, mail, or make available GDMC other than at monthly meetings. GDMC is a non-refundable program. Back issues of GDMC will be made available at the monthly meeting for a fee of \$1.50 per issue. Glenside reserves the right to edit, modify and/or change the policies regarding GDMC providing that  $a$  30 day advance notice is posted in this publication or at a meeting.

# **OBTICLES**

\_\_\_\_\_\_\_\_\_\_

#### **OS-9 For The RS-DOS USER**  A Report by Bob Swoger

In June Eddie Kuns began to give his OS-9 for RSDOS users presentation, Most agreed that they went away from this presentation with a better understanding than even what they got from the RAINBOWFEST seminars. Eddie did a great job and more is coming. It was his intent to let folks go home and format a disk, set up directories on that disk and save files into those directories.

At last, for many, the OS-9 mystery is over. We know what it is! He explained that all OS-9 is:

1.) A process scheduler 2.) A filing system

He explained 4 new terms to us:

 $\mathbf{L}$ 

**DEVICE PROCESS PATH M:>DULE** 

He explained the OS-9 use of the DIRectory command and how<br>we use it to see all the we use it to see all we use it to see all the<br>different directories in the<br>OS-9 tree structure file OS-9 tree structure system.

I believe he instilled into those present to go home and fearlessly try OS-9 out. The list of things he discussed?

/dO **/w7**  /fl /p dir chd /dirname dir /dirname/dirname chd .. chd ... chd ... /dirname/dirname format /dl 2 '40' dmode /dl chd /dl makdir TEXT chd TEXT Edit To Wife.txt attr CMOS

It may not look like too much but we couldn't swallow too much all in one night so Eddie will be back soon with more os-9 goodies.

### **HELPFUL TIPS FOR OTHERS**  by Howard Luckey

I have been bringing my CGP-220 printer to the meetings and in the process I have been learning how to use it. One thing you can do under OS-9 is send printer control codes to<br>the printer using the the printer using 2d2i2s2p212a2y command. At the meeting I wanted to see if <sup>I</sup> could get the printer to print in a different color than black. From the manual I found the code for that is lb 54 nl in hex and where nl is the number of the color desired.

The command works like this display lb 54 31 >/p for the color red. The only problem is that I sent the number nl in decimal 49 and hung up the printer. It took a while of trying different things to get the printer to work again, but Nancy came up with the idea of<br>making sure the number was making sure the number in hex. After that the printer<br>worked fine again. Thanks worked fine Nancy.

u

u

Speaking of OS-9, I learned a while back how to make small changes in the booting process without having to go through the process of making a whole the process of making a whole<br>new boot disk.

The method is to use the<br>startup file. As I have startup file. As mentioned before I like my windows to start with pause turned on rather than the default pause off. The method is to use the xmode program on the window descriptors, wl, w2, w3, ... w15 to change -pause to pause before the windows are initialized as ones that you might want to use. The command would look like this xmode /wl pause and you would do this for as many windows as you wanted. Of course, if you wanted to do this for a lot of windows it might be better to make a new boot disk.

You may remember that pause on<br>means that when the screen means that when the screen<br>fills with text the screen fills with text the pauses until you press a key. padses dicit you press a key.<br>It is handy for reading the text without having to press the control-w set of keys each<br>time you want to read the time you want to read screen. I have fooled myself a couple of times, however, using pause off because when I ran a program that filled the screen the program would stop and I thought something had gone wrong, Of course when I pressed a key everything was okay. You might want to remember that whenever you use pause off.

**CLASSIFIED** ADS

To put an AD in the Computer related section of the BBS, put a file in your account with the filename.filetype: **COMPUTER.ADS**  !!! Our ADS are free !!!!!

**AD BY:** AL **MAHANNA ON 900222**   $888888888888888888888$ 40 MB **HARD DRIVE**  FOR COMPAQ **386 ZOE COMPUTER**  29 uS **AVERAGE SEEK TIME**  \$350 **OR BEST. CALL AL MAHANNA 8708/259-8349**  8708/392-2982 or W708/576-4515

AD BY: Terry Starai ON 900320  $8888888888888888888888$ Radio Shack TRS-80 (CC2) TOP System 100 PC MPI Printer Radio Shack Cassette Recorder Tandy DCM-3 Modem Set of Deluxe Joysticks Set standard Joysticks TOP System 100 Mini Disk Drive Radio Shack cc Mini Disk Drive Miscellaneous cables and Manuals All the above items work fine and are in good shape.

Package Price = \$250<br>Terry Starai W7 W708/576-4404

AD BY:MIKE CARRINGTON ON 900810 %%%%%%%%%%%%%%%%%%%%%%%%%%%%%%%%%%%%  $\equiv$  Turbo C 2.0 Original books and disks for Turbo C 2.0 from Borland International. Fast compilation and easy to use. Includes graphics library. \$55. Mike 708/576-2006

AD BY: JIM PEULECKE **ON 880205**   $8888888888888888888888$ TANDY MODEL 100 PORTABLE COMES WITH BASIC AND THREE APPLICATION PROGRAMS BUILT IN. EXTRAS INCLUDE 32K OF RAM, PROTECTIVE 'SKIN' OVER FRONT, SOFT CASE, HARD CASE, AND OF COURSE, BUILT-IN MODEM, !!! LIKE - NEW CONDITION !!! .\$350.00 OR BEST OFFER ..... . CONTACT JIM PEULECKE W815-744-1545 or H815-886-4648

LEADING EDGE GREEN SCRN MONITOR %%%%%%%%%%%%%%%%%%%%%%%%%%%%%%% GREEN SCREEN 13" MONITOR HAS LESS THAN 100 HOURS. PURCHASED 1987 IBM TTL DB-9 CONNECTOR. CONTACT: BRUCE EASTMOND<br>W708/576-2112 H 708/969 H 708/969-6603 C L E **A N** ........... . ... \$40

FOR SALE: NOV-88  $888888888888888888888888888888888$ .... . SAMSUNG COLOR RGB ..... Model CD 1464W \$239 Diagonal 13 inches RGB Color Graphics card \$39 John Champlin 480-5225 w 520-1534 h

AD BY: Keven Kohnen ON 900925  $88888888888888888888888888888888$ Radio Shack TRS-80 (CC1) IBM style keyboard Radio Shack Cassette Recorder Tandy DCM-3 Modem Set standard Joysticks Digital/TEAC Dual Disk Drives J&M DOS controller.<br>Game software Cables and Manuals Keven Kohnen W7 08/632-6928 ..*. gone fish in'* 

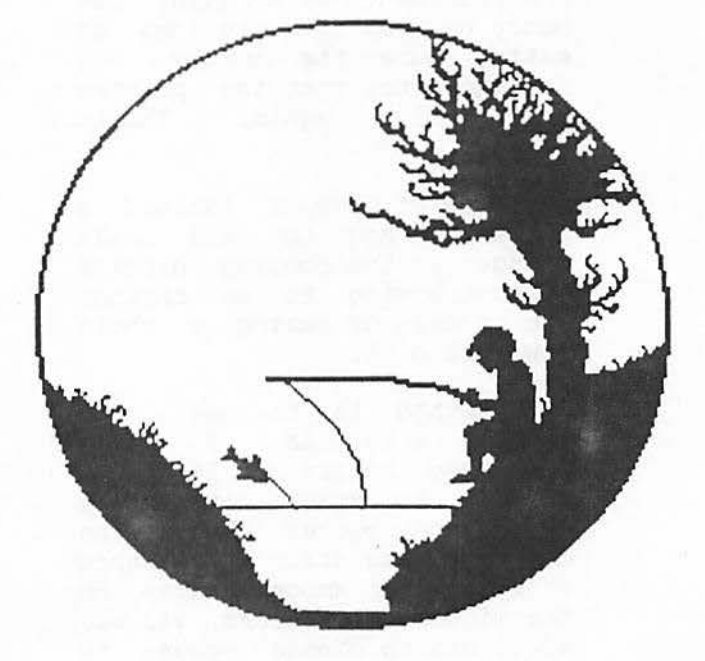

As a special witness to The President's War on DOS Committee, Bill the Cat reveals his sordid past

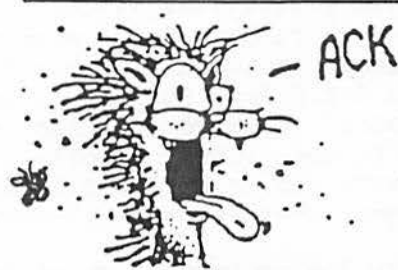

**ACK f** "At first, I just did it on weekends, with my friends, you know? We never wanted to hurt anyone. The girls loved it. We'd all sit around the computer and do a little DOS. It was just a kick. At least that's what we thought. Then it got worse.

It got so I'd have to do some DOS during the weekdays. After a while I couldn't even wake up in the morning without having that crave to go do DOS. Then it started affecting my job. I would just have to do it during my break. Maybe a Mode command or two. I eventually started doing DOS just to get through the day. Of course, it screwed up my mind so much that I couldn't even function as a normal cat. DOS got me fired from my job.

I'm lucky today. I've overcome my DOS problem. It wasn't easy. If you're smart, just don't start. Remember, if a weirdo in a blue suit offers you some DOS, just say no."

MSDOS... Just<sub>3</sub>Say No!

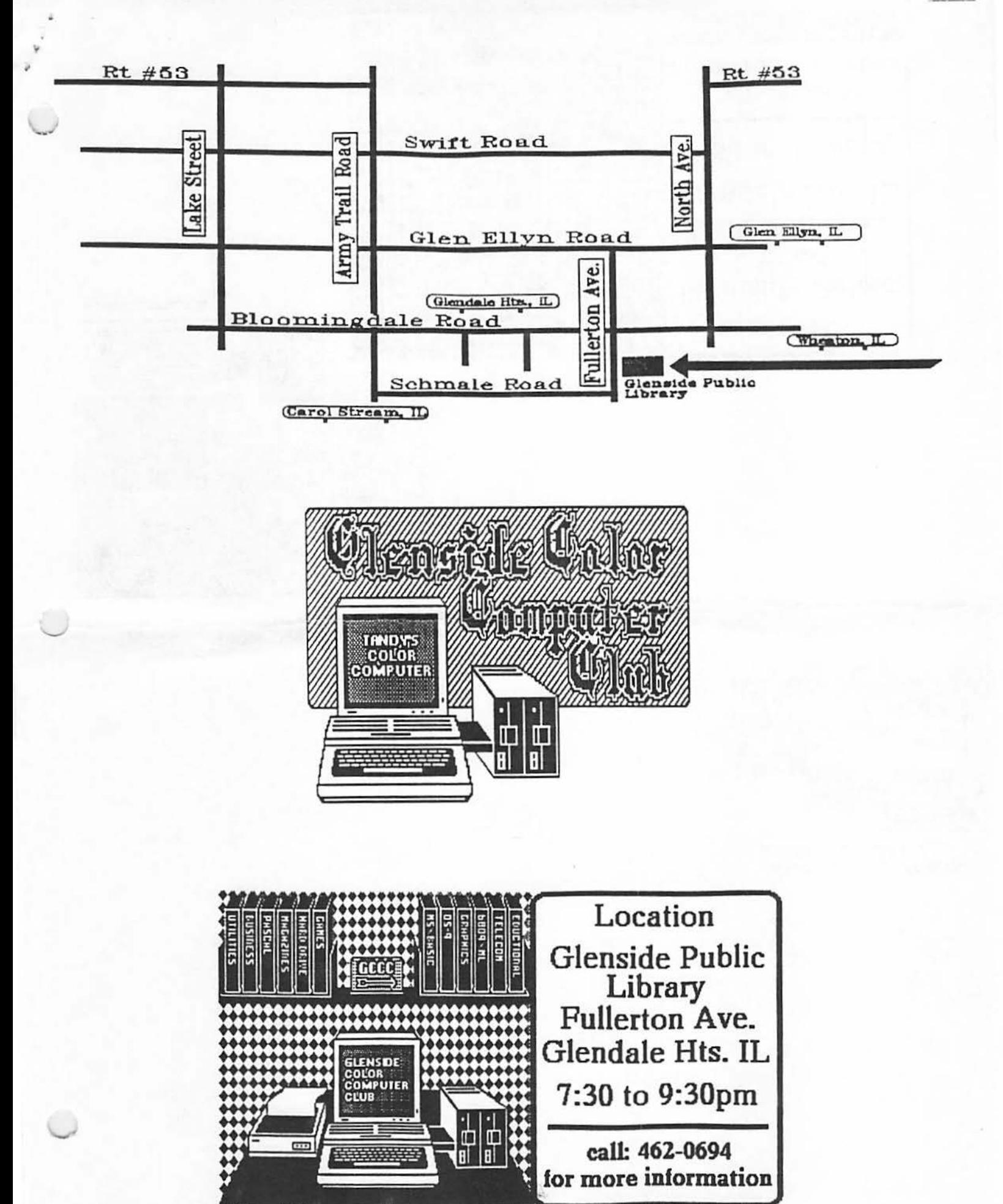

**Monthly meetings every SECOND THILIRS DAY** 

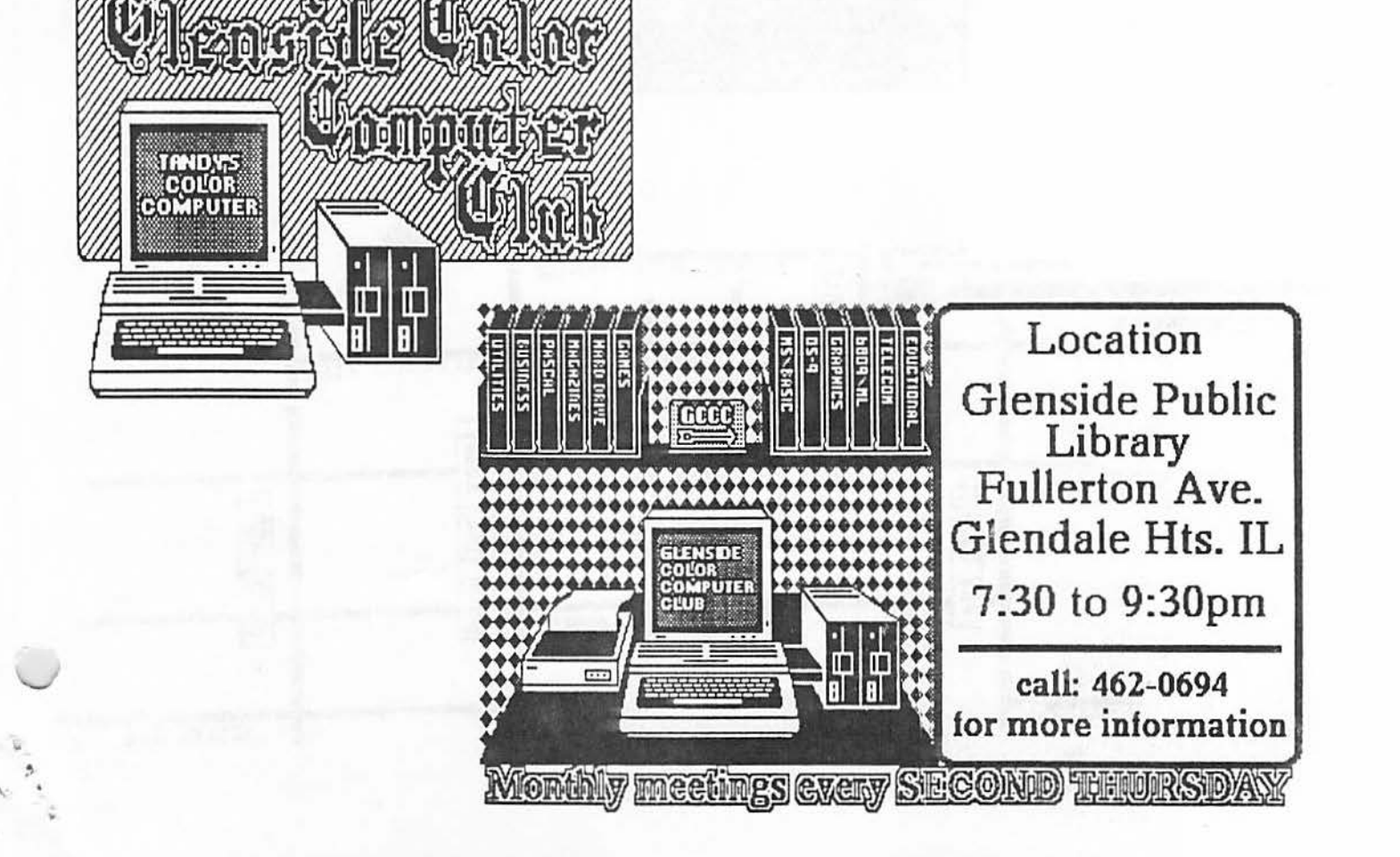

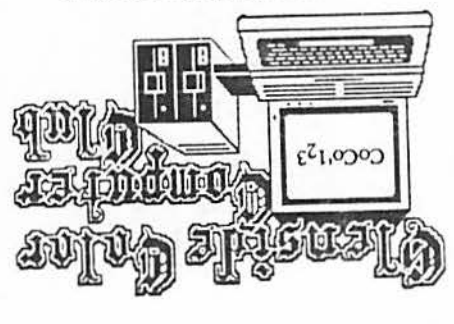

STREAMMOOD, ILLINOIS 60107 **613 PARKSIDE CIRCLE**